# **sportingbet como fazer aposta - Jackpots e Ganhos: Caça-níqueis e Mais**

**Autor: symphonyinn.com Palavras-chave: sportingbet como fazer aposta**

# **sportingbet como fazer aposta**

Betfast é um clube empolgante que oferece entretenimento em sportingbet como fazer aposta Baixar Betfast: Como Fazer e O que Você Obtém forma de apostas esportivas e jogos de casino online. Com a versão móvel do Betfast, você pode jogar em sportingbet como fazer aposta Baixar Betfast: Como Fazer e O que Você Obtém qualquer lugar, sem se preocupar em sportingbet como fazer aposta Baixar Betfast: Como Fazer e O que Você Obtém ficar preso a um computador desktop. Neste artigo, vamos guiá-lo pelas etapas de como baixar o aplicativo Betfast e o que você pode esperar ao fazê-lo.

#### **Por que Baixar o Betfast?**

O Betfast é uma plataforma digital que reúne jogos de casino e apostas esportivas de forma intuitiva e emocionante. Baixar o Betfast significa que você terá suas opções de entretenimento disponíveis sempre que e onde quiser. Não se limite a jogar em sportingbet como fazer aposta Baixar Betfast: Como Fazer e O que Você Obtém casa, ao baixar o Betfast você tem acesso a inúmeras apostas e jogos de forma rápida e segura em sportingbet como fazer aposta Baixar Betfast: Como Fazer e O que Você Obtém seu smartphone ou tablet.

### **Como Baixar Betfast no seu Dispositivo Móvel**

- Pesquise "Betfast" em sportingbet como fazer aposta Baixar Betfast: Como Fazer e O que Você Obtém sua sportingbet como fazer aposta loja de aplicativos (App Store ou Google Play).
- Selecione "Instalar" e aguarde a conclusão da instalação.
- Abra o aplicativo e cadastre-se ou efetue o login na sua sportingbet como fazer aposta conta Betfast.

### **Bônus de Boas-Vindas do Betfast**

Quando você se cadastra no Betfast e faz sua sportingbet como fazer aposta primeira deposição, tem direito a um bônus de boas-vindas de 100% até R\$200,00. Siga as etapas abaixo para garantir seu prêmio:

- 1. Complete o seu cadastro clicando em sportingbet como fazer aposta Baixar Betfast: Como Fazer e O que Você Obtém "Cadastrar" no canto superior direito da tela do Betfast.io.
- 2. Insira seus dados no formulário de cadastro do Betfast.
- 3. No momento do cadastro, informe o código promocional no campo "Código de Referência".
- 4. Selecione "Finalizar Cadastro" e conclua o seu registro no Betfast.
- 5. Deposite um valor mínimo de R\$30 e aproveite 100% do valor até R\$200,00 de bônus.

#### **Por Que Baixar o Betfast Melhora sua sportingbet como fazer aposta Experiência de Entretenimento?**

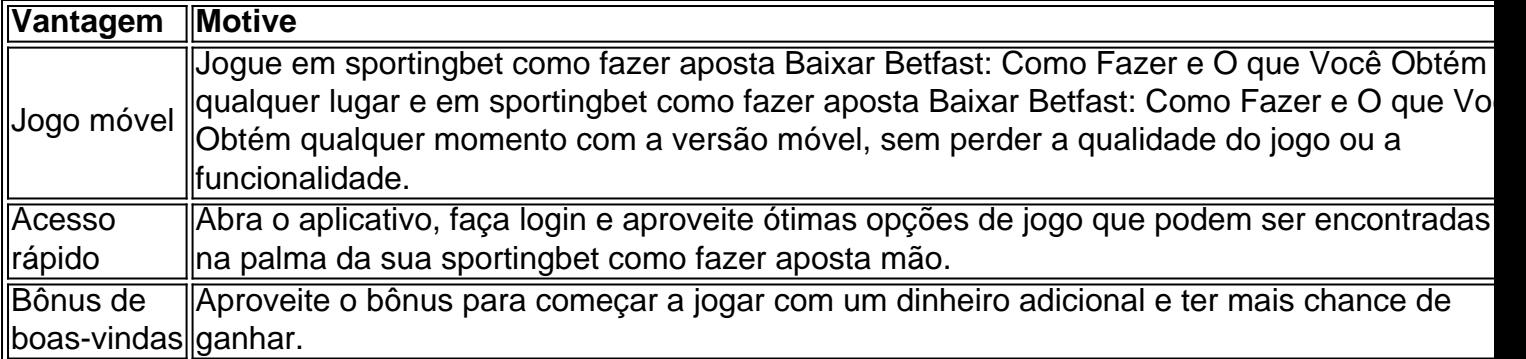

# **Resumo**

Baixar a versão móvel do Betfast para um smartphone ou tablet oferece muitas vantagens. O aplicativo de pariadas confiável oferece segurança e entretenimento, bem como o acesso móvel e

# **Partilha de casos**

Olá, me chamo Ana e gosto de jogar juegos de casino e fazer apostas esportivas on-line. Eu sou uma tradutora freelancer que mora em sportingbet como fazer aposta São Paulo, e no momento em sportingbet como fazer aposta que não estou trabalhando, eu gosto de me divertir e ganhar algum dinheiro extra no mundo digital. Recentemente, eu comecei a usar o Betfast, uma popular plataforma de apostas esportivas e casino, e hoje eu vou compartilhar com você minha experiência com o Betfast.

Por alguns meses, eu vinha ouvindo falar sobre o Betfast e suas recomendações de apostas esportivas, especialmente no futebol. Eu sou uma grande fã de futebol e costumo assistir aos jogos no final de semana, então eu percebi que seria uma oportunidade legal de colocar minhas habilidades de análise de futebol em sportingbet como fazer aposta prática e, além disso, ter a chance de ganhar algum dinheiro extra.

Então, no início desse mês, eu decidi tentar o Betfast e ver o que eles tinham a oferecer. Eu pesquisei sobre eles no Google e encontrei o site Beftfast.io. Lá, eu descobri que eles não tinham um aplicativo dedicado ou Betfast APK, mas que eu conseguiria jogar de qualquer lugar através da versão móvel do site. Eu também descobri que o Betfast é muito mais do que uma simples plataforma de apostas esportivas – eles oferecem um grande número de produtos em sportingbet como fazer aposta várias categorias com os melhores preços e descontos.

Então, na ona bet apk, eu criei uma conta e recebi um bônus de boas-vindas de 100% do meu primeiro depósito de até R\$200,00. Para receber o bônus, eu precisei entrar em sportingbet como fazer aposta contato com o suporte ao cliente e solicitar o bônus de boas-vindas. Depois que o suporte liberou o bônus, eu fui para a aba "bônus" e activei o mesmo. Eu pude fazer minha primeira aposta grátis e, desde então, eu já ganhei alguns reais jogando meus games de casino on-line favoritos – como poker e blackjack.

Acho que o Betfast é uma ótima plataforma para quem quer experimentar as apostas esportivas e casino on-line e obter um bom retorno do investimento. Eu recomendo o Betfast para todos que querem se divertir e, ao mesmo tempo, ter a chance de ganhar algum dinheiro extra. No entanto, é importante ter em sportingbet como fazer aposta mente algumas recomendações e precauções para garantir uma experiência segura e feliz no mundo das apostas on-line:

- Só jogue em sportingbet como fazer aposta sites confiáveis e legítimos. Verifique se o site está licenciado e regulamentado por uma autoridade confiável.
- Nunca jogue com dinheiro que você não pode permitir-se perder. Aposte apenas o dinheiro que está disposto a perder.
- Lembre-se de fazer pausas regulares e lembre-se de fazer outras atividades além de jogos.
- Se você tiver alguma dúvida ou problema, entre em sportingbet como fazer aposta contato

com o suporte ao cliente do site. Eles estão lá para ajudá-lo a qualquer momento. Eu tenho que confesar que eu tenho passado horas e horas de diversão no Betfast e eu realmente recomendo este site para todos que querem experimentar o mundo das apostas esportivas e casino on-line. Acho que o Betfast tem um grande potencial e eu estou ansiosa para ver o que eles vão oferecer em

o futuro. Você também deveria dar uma chance ao Betfast – eu acho que você não se arrependerá!

Experiência

Palavras-chave: "#Betfast #apostas esportivas #casino on-line #futebol #bônus de boas-vindas"

# **Expanda pontos de conhecimento**

#### **P: Como obtenho o bónus de boas-vindas do Betfast?**

R: Para obter o bónus de boas-vindas do Betfast, faça o seu primeiro depósito entre R\$1,00 e R\$200,00 e entre em sportingbet como fazer aposta contacto com a central de atendimento para solicitar o bónus de depósito. Em seguida, você deve ir à aba "bónus > pendentes" e ativar o bónus manualmente. O depósito mínimo para receber um bónus é de R\$30, enquanto o depósito mínimo para jogar com dinheiro real é de R\$20.

# **comentário do comentarista**

Você qualenta conhecer como baixar o Betfast ecomo é capaz auxiliar-lo a melhor experiência de entretenimento. Baixar ou Bet fast será uma nova maneira do acesso às apostas positivas, jogos em sportingbet como fazer aposta jogo no casino para ganhar dinheiro com um momento qualquer!

Paraixar o Betfast, você precisará seguir algumas etapas simples. Inicialmente você precisa pesquisar "Bet fast" em sportingbet como fazer aposta sua sportingbet como fazer aposta loja de aplicativos (App Store ou Google Play) elecionário "Instalar". Depois Abra aplicativo E Vá Em Cadastra- Login Entrar

Uma das vantagens básicas de Baixar o Betfast é que você tem acesso rápido a suas operações do empreendimento. Com uma visão única, vocé pode jogar em sportingbet como fazer aposta qualquer lugar e no valor momento sem fim à qualidade dos jogos disponíveis na nossa empresa Além disso jogo 20

Betfast, voce decontrará mergulhandos jogos erros e apostas ações para sempre. Com a opção simples Você pode jogar em sportingbet como fazer aposta qualquer lugar Em Qualque momento Sem precisar se ocupador no banco presidente ao seu destino comprador desktop Além disso Distribuivel Ao Seu Computador Desktop

Em resumo, baixar o Betfast é uma alma maneira de melhorar sua sportingbet como fazer aposta experiência do entretenimento. Com a versão movel e você ter acesso rápido às suas opções para jogos ou apostas oportunidades?

#### **Informações do documento:**

Autor: symphonyinn.com Assunto: sportingbet como fazer aposta Palavras-chave: **sportingbet como fazer aposta** Data de lançamento de: 2024-07-05 15:33

#### **Referências Bibliográficas:**

- 1. [betpix365 online](/article/betpix365-online-2024-07-05-id-12094.pdf)
- 2. [bonus arbety](/br/bonus-arbety-2024-07-05-id-13834.pdf)
- 3. <u>[ge futebol](/artigo/ge-futebol-2024-07-05-id-28339.shtml)</u>

4. [aposta esportiva para presidente](https://www.dimen.com.br/aid-aposta-esportiva-para-presidente-2024-07-05-id-4009.shtml)